## **ՈՒՍԽ: ՊԱՅՄԱՆԱԿԱՆ ՕՊԵՐԱՏՈՐ-192**

Ստանալ նոր քառանիշ թիվ, որի բոլոր թվանշանները հավասար են տրված n քառանիշ թվի թվանշաններից մեծագույնին:

## **Մուտքային տվյալներ.**

Մուտքում տրված է n քառանիշ թիվը:

## **Ելքային տվյալներ.**

Ելքում պետք է արտածել խնդրի պատասխանը:

## **Օրինակ.**

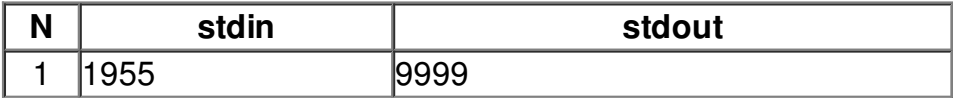